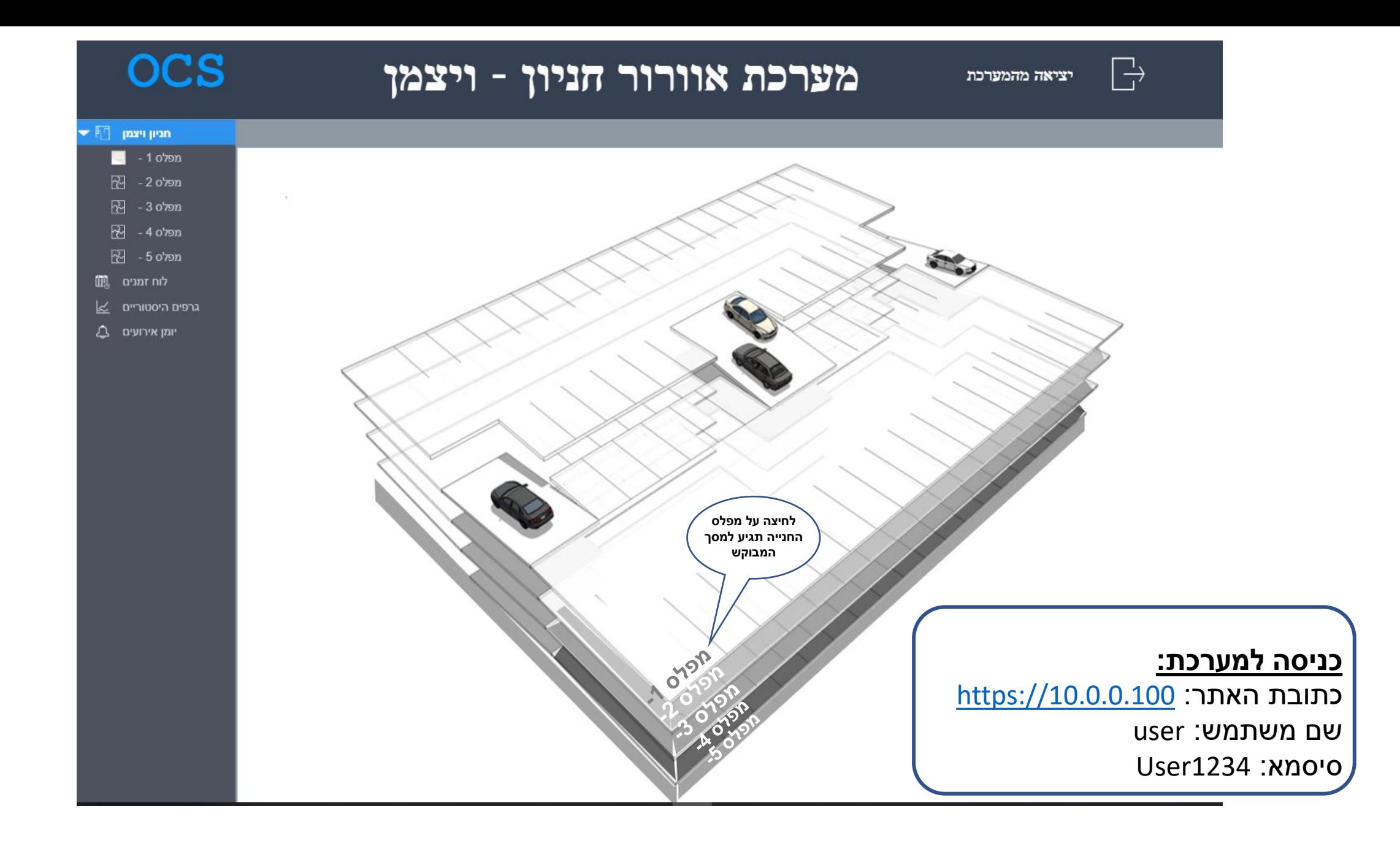

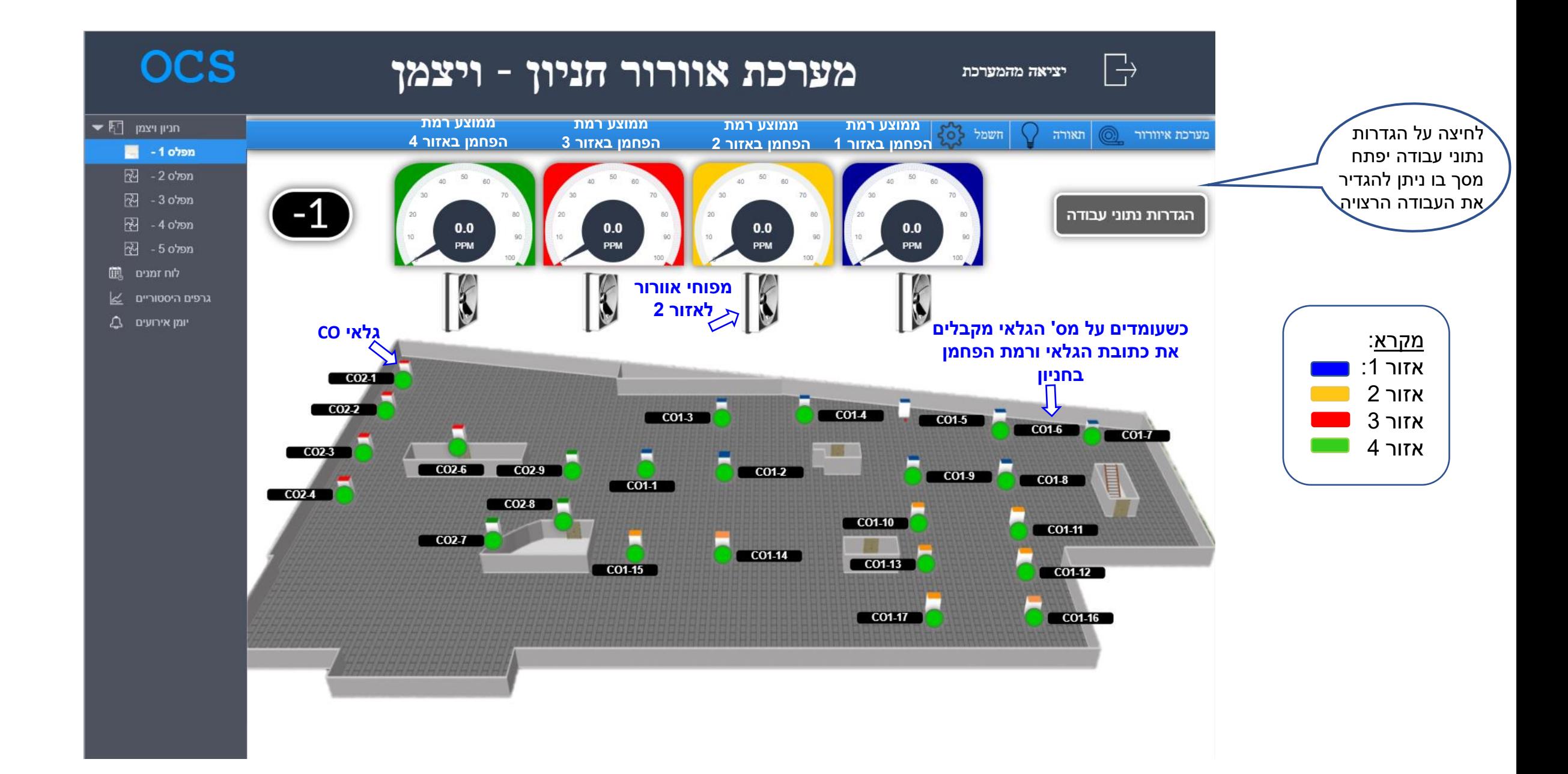

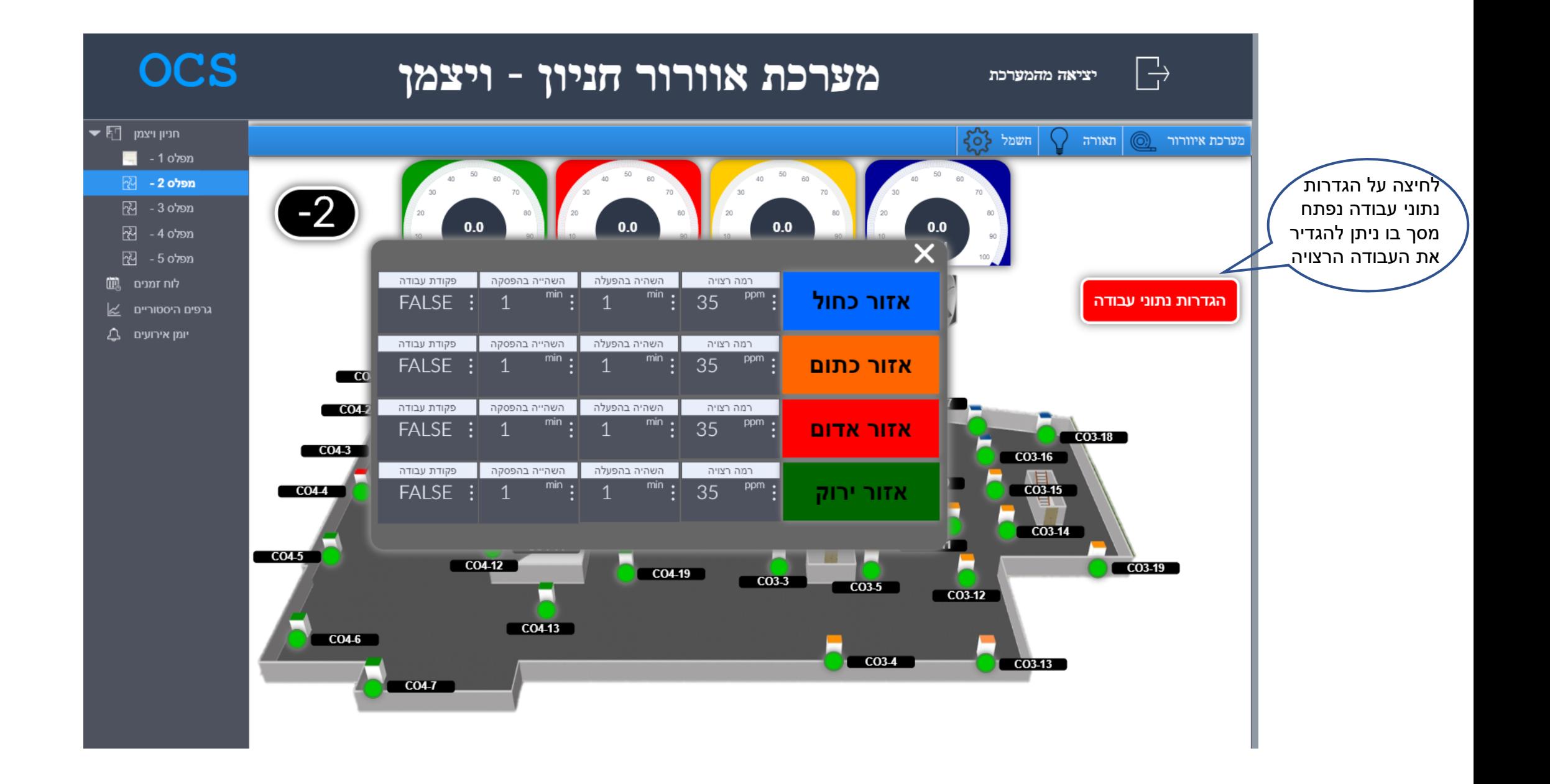

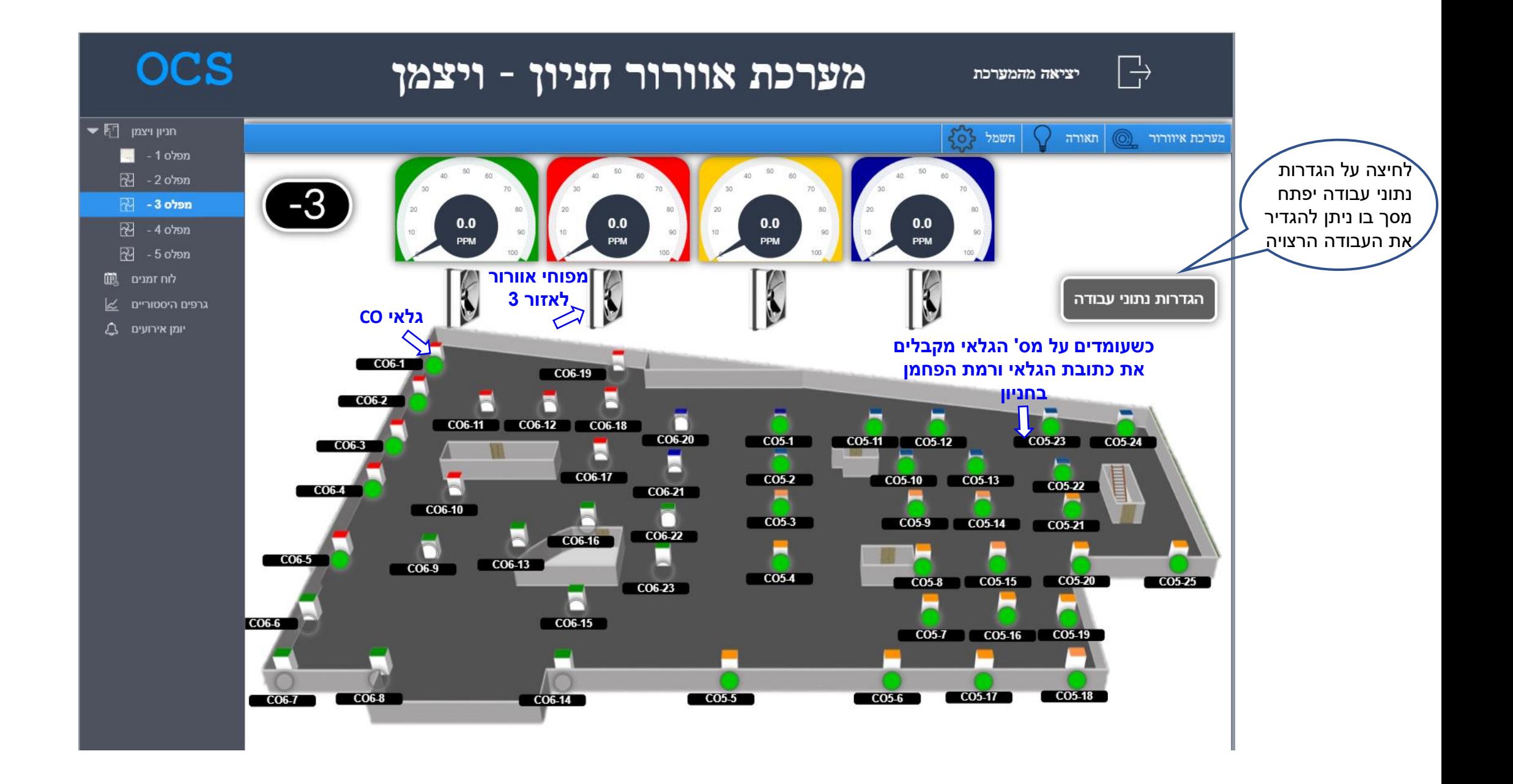

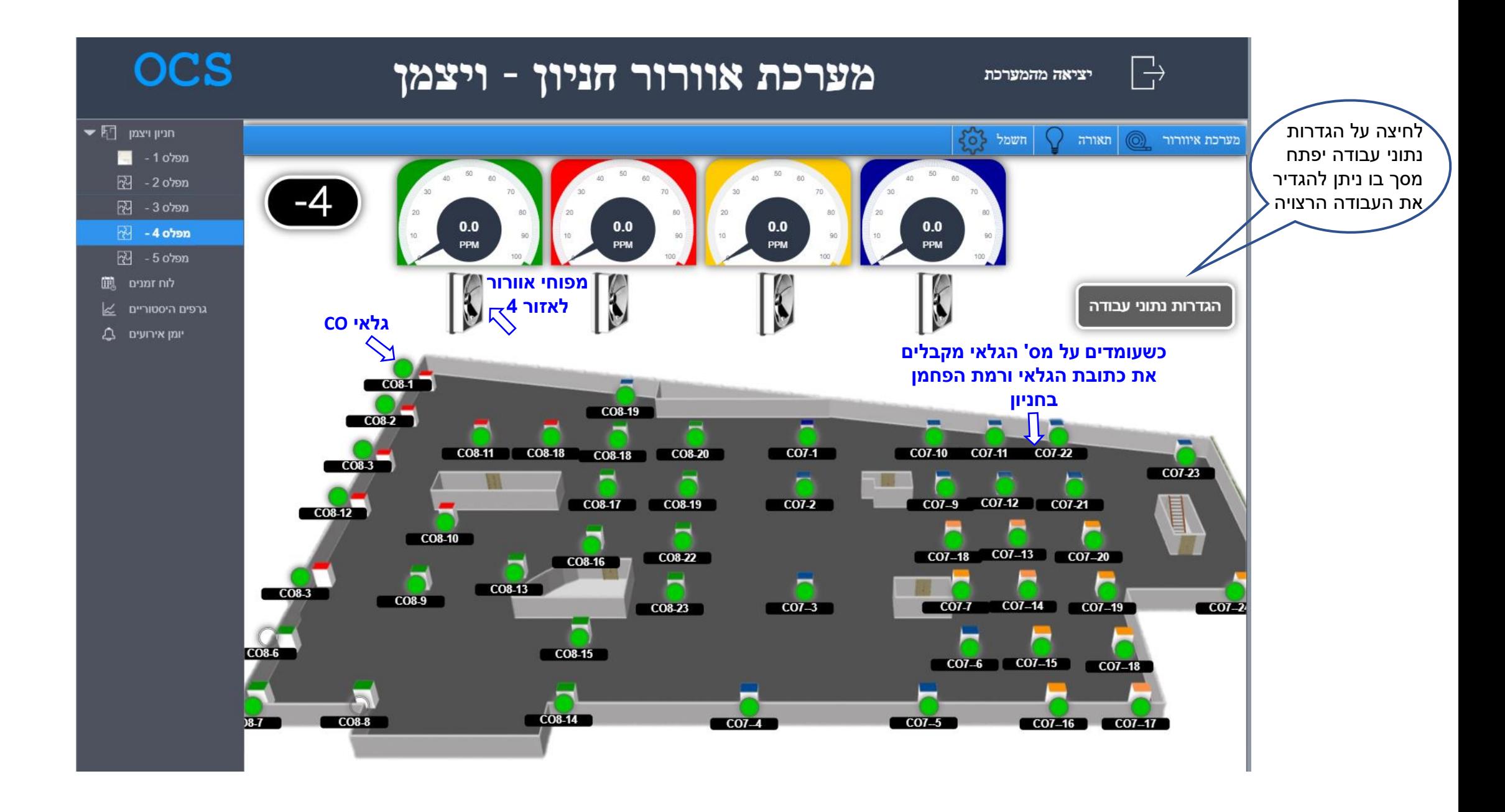

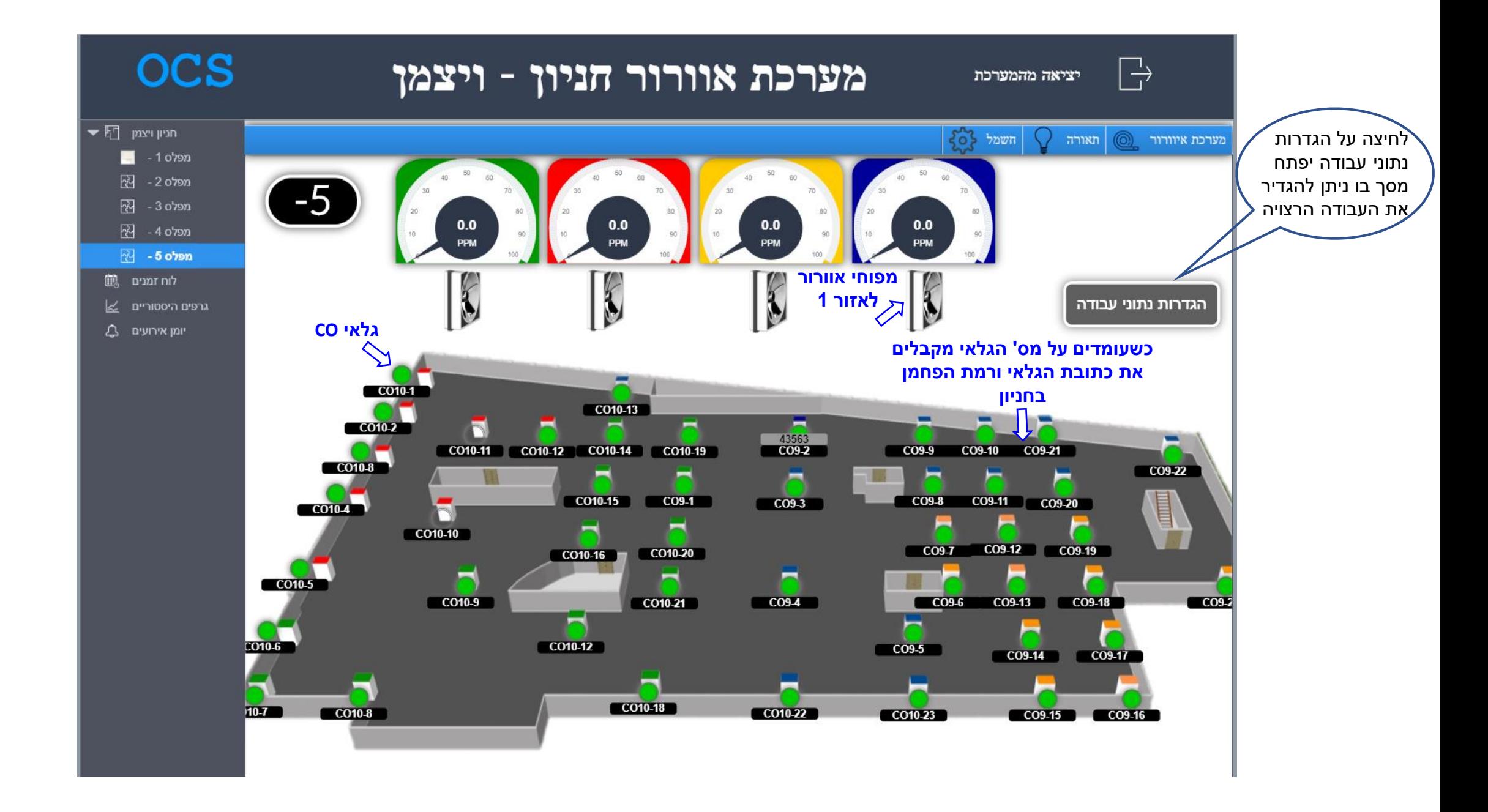

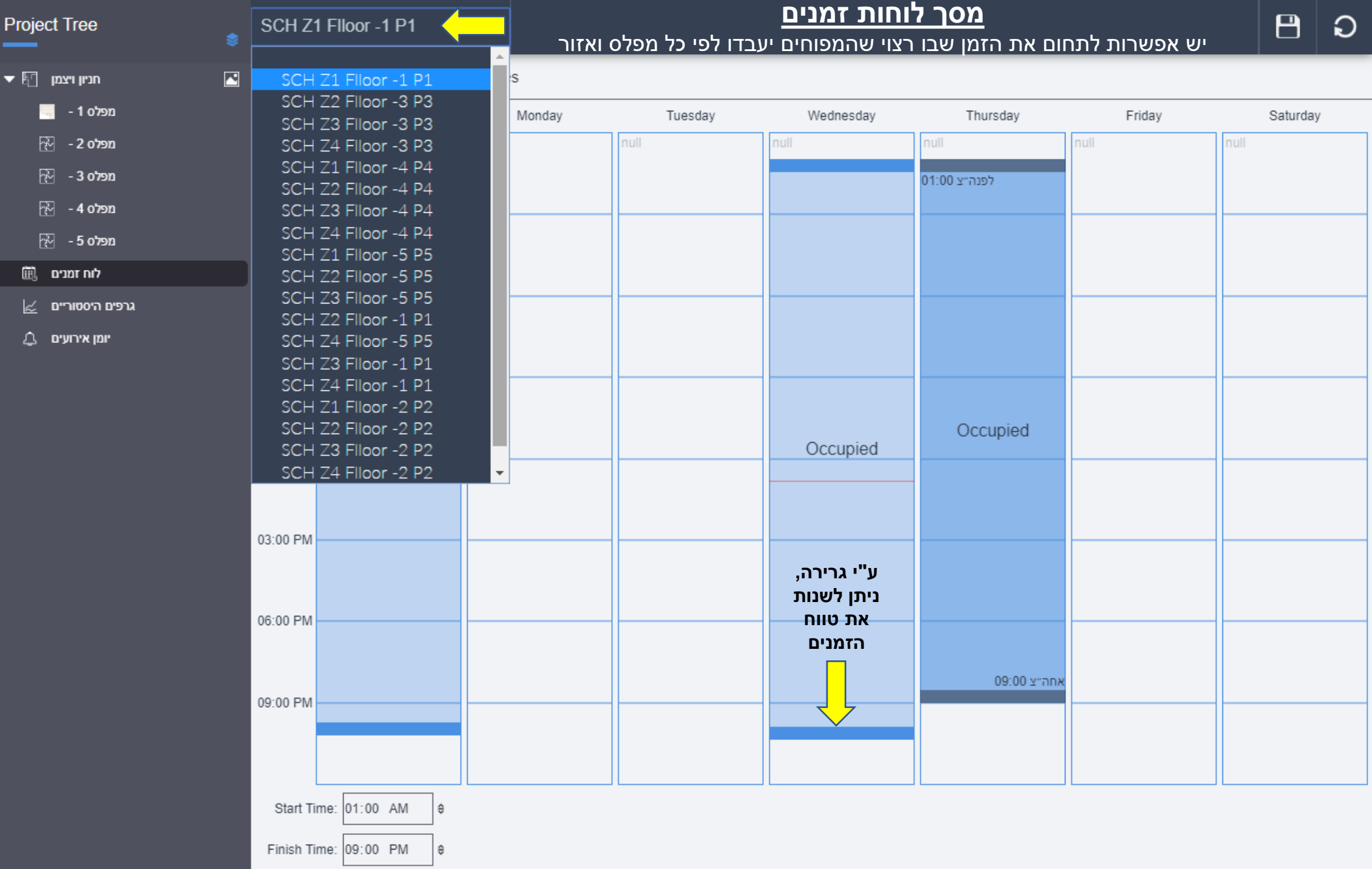

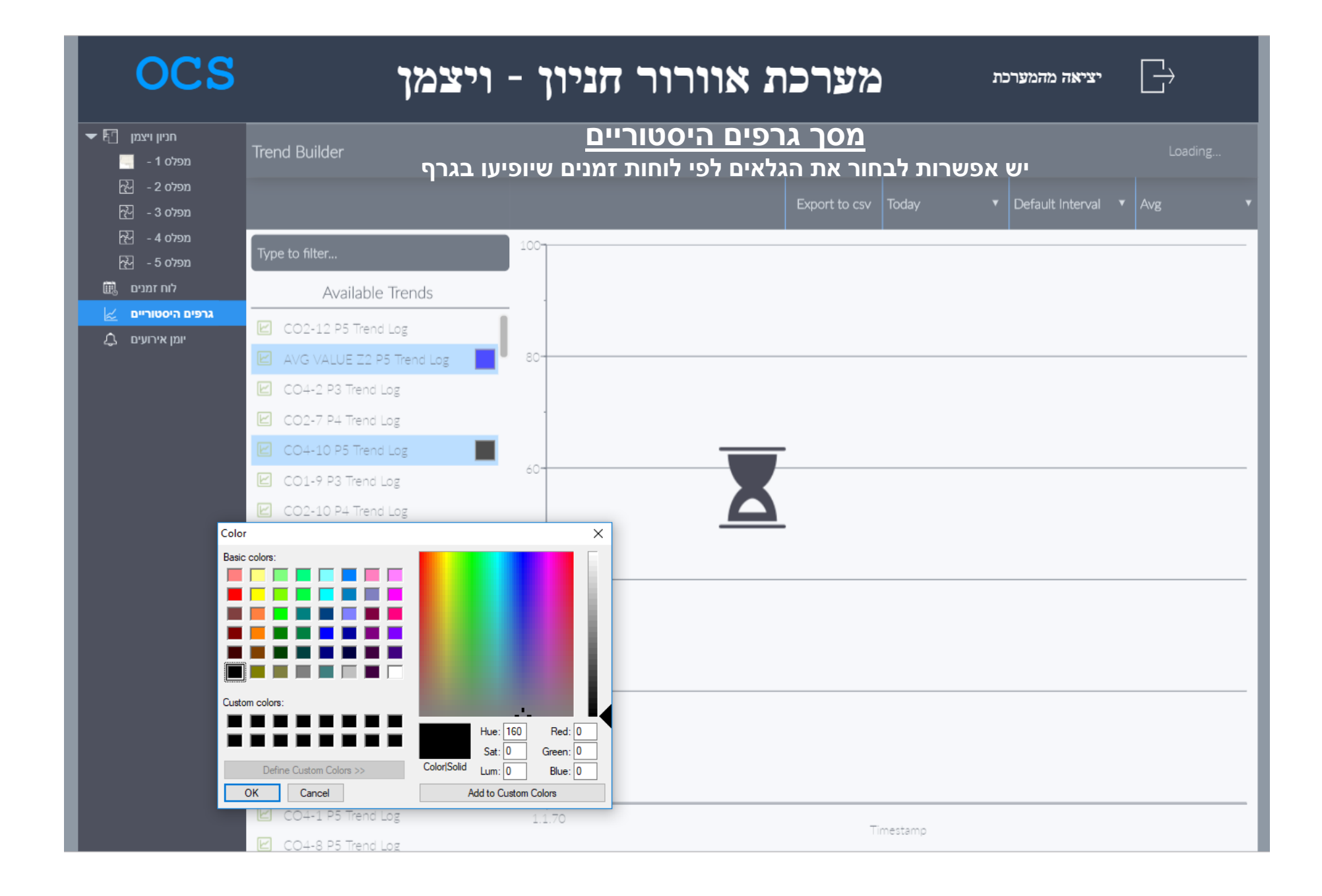

## מערכת אוורור חניון - ויצמן

**OCS** 

יציאה מהמערכת

 $\overrightarrow{\cdot}$ 

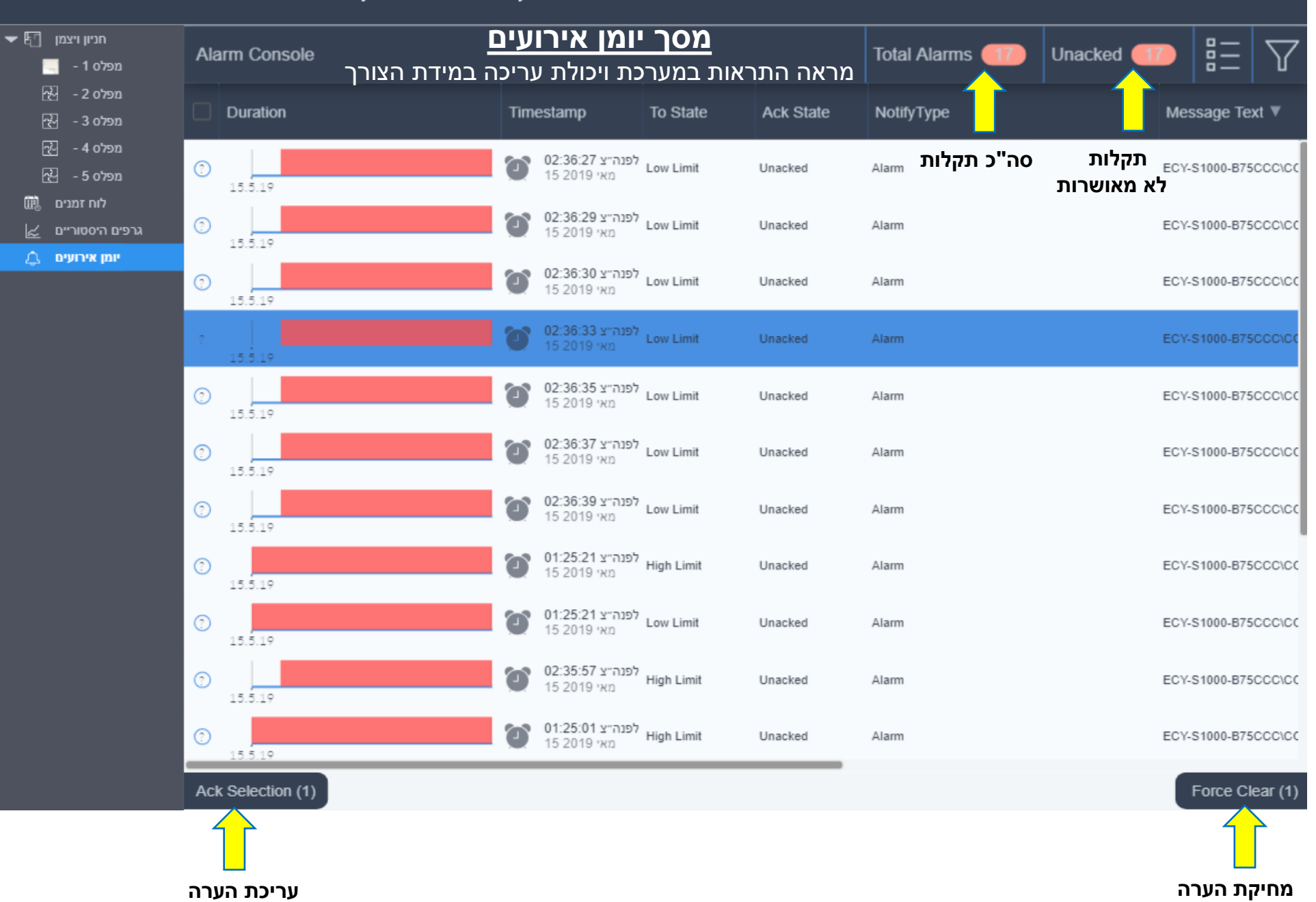